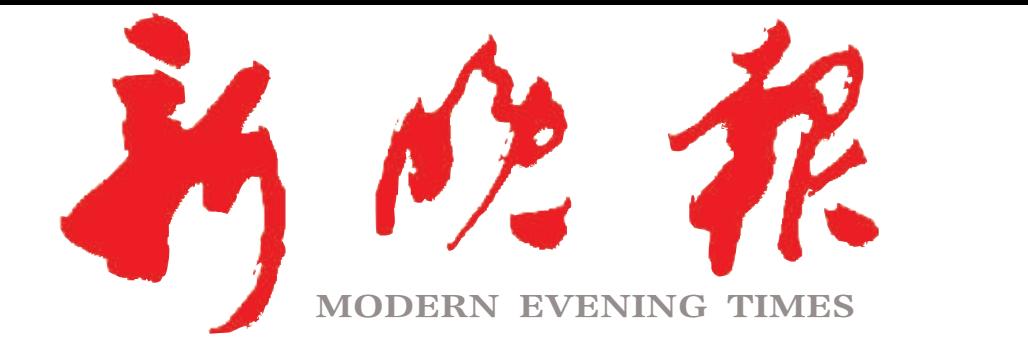

主管/主办/出版 哈尔滨日报社

今日8版 每份1元 国内统一连续出版物号: CN 23-0034 第12854期 哈尔滨报达印务股份有限公司承印

## 哈尔滨亚冬会 征集会徽、吉祥物、口号  $\gg$  02

2023新晚报·冰城口碑榜-<sup>-"</sup>月饼榜"开评

> 本报开通热线 邀商家自荐和市民推荐

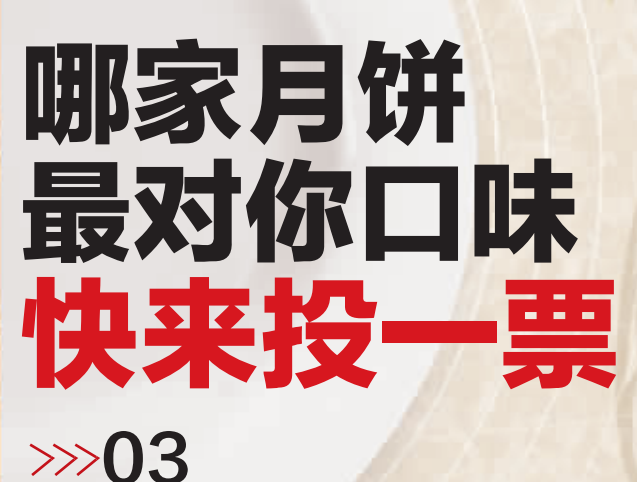

投票时间: 9月22日7时至9 月26日17时。 投票方式: 9月22日起在 "冰城+"App相关活 动页面上进行网络 投票。

 $2023 \cdot 09$ 

星期二 癸卯年八月初五

新晚报制图 宋占晨

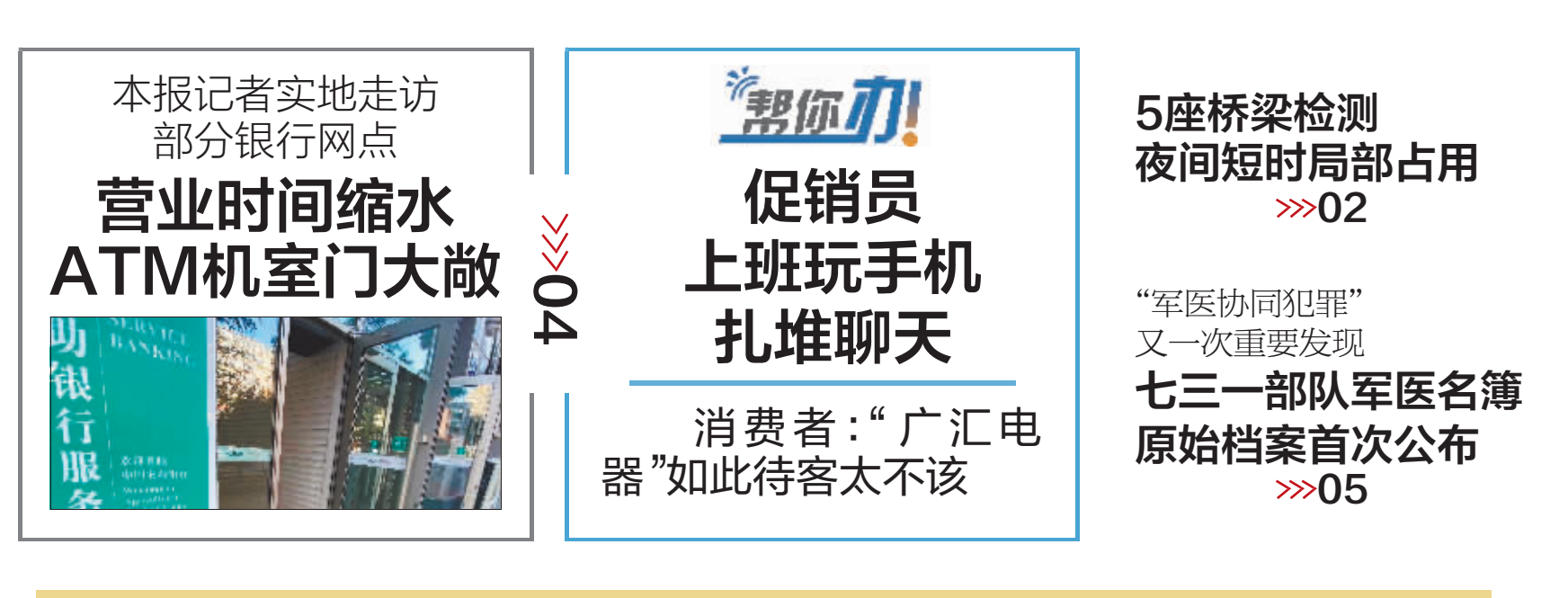

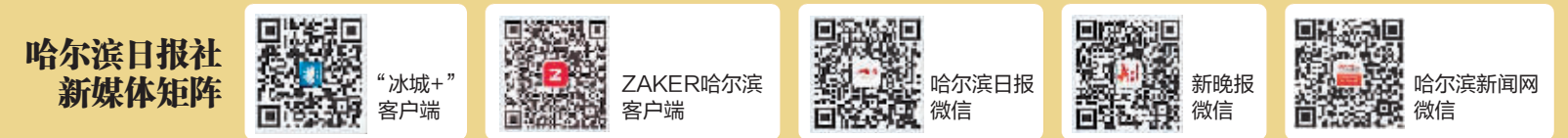